### **Mathematik-Modus (Teil I) LATEX-Kurs der Unix-AG**

E. Thees (Vortrag) M. Mainitz (Skript)

28.Mai

<span id="page-0-0"></span>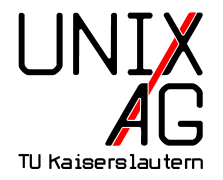

# ANFÄNGER-TEIL

## Charakterisierung des Mathematik-Modus

### **Charakterisierung I**

**Anwendungsbereiche:** 

Formeln in...

- $\blacktriangleright$  Klausuren
- $\triangleright$  Übungsblättern
- $\triangleright$  wissenschaftlichen Arbeiten und Büchern

- **EXECUTE:** Verwendungsformen:
	- <sup>I</sup> **Inline-Modus**
	- <sup>I</sup> **Display-Modus**

Beide Formen werden im Folgenden näher vorgestellt.

### **Charakterisierung II**

#### **EIFX-Makro-Sammlung:**

- $\blacktriangleright$  Hier nur Standard-Befehle
- $\triangleright$  Weiterführende Makros aus  $A\mathcal{M}S$

#### <sup>I</sup> AMS**-Makro-Sammlung**

- <sup>I</sup> ⊕ Möglichkeiten für besseren Satz
- ► ⊕ Auf "kürzeren Wegen" zum gleichen Ziel
- $\blacktriangleright \odot$  Sehr umfangreich
- $\Theta$  Inline-Modus unterstützt manche Befehle nicht
- **Einbindung der wichtigsten Pakete:**

```
\ usepackage { amsmath }
\ usepackage { amsfonts }
\ usepackage { amssymb }
```
## Der Inline-Modus

#### Auswahl der wichtigsten Makros

### **Inline-Modus: Verwendung**

#### **EXP** Verwendung

- $\rightarrow$  Operatorpaare umrahmen Formeln
- $\blacktriangleright$   $x = \frac{1}{2}n(n+1)$ ,  $n \in \mathbb{N}$  kann z.B. erzeugt werden durch

 $\setminus$  (x = \frac {1}{2} n (n + 1), \, n \in \mathbbm {N} \)

```
\ begin { math }
  x = \frac{1}{2}n(n+1), \ldots, n \in \mathbb{N}\end{ math }
```
 $x=\frac{1}{2}n(n+1),\,n\in\mathbb{N}$ 

► Zur Verwendung der einzelnen Komponenten mehr in anschließenden Exkursen.

### **Exkurs A: Brüche**

- <sup>I</sup> **Das** \frac**-Kommando:**
	- <sup>I</sup> LATEX-Standard-Kommando für einfache Brüche
	- $\rightarrow$  AMS bietet noch weitere Möglichkeiten (Teil II)

**Anwendung:** 

\ frac { < Zaehler >}{ < Nenner >}

**Beispiel:** 

$$
\frac{a}{b+1}
$$

 $\setminus$  ( \frac { a } { b + 1 } \)

### **Exkurs A: Abstände**

#### <sup>I</sup> **Standardabstände:**

- $\rightarrow$  positive Abstände
	- $\text{aa}\,$ , b\$ (\$a\thinspace b\$) *a*
	- $\text{A}\qquad \text{b}$  **a**  $|a|$  **b**
	- $\text{8a}\qquad\text{a}$  **b**
- $\blacktriangleright$  zeichenweite Abstände \$a\hphantom{xx}b\$ *a b*

\$axxb\$ *a xx b*

 $\blacktriangleright$  negative Abstände \$a\!b\$ *a b*

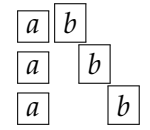

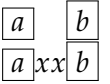

$$
\boxed{a}{\boxed{b}}
$$

$$
x=\frac{1}{2}n(n+1), n\in\mathbb{N}
$$

 $\langle (x = frac{1}{2}n(n+1), \ldots, n \in \mathbb{N} \rangle$ 

I

 $\overline{1}$ 

### **Exkurs A: Mathematische Zeichen und Schriftarten**

#### ► **Zeichen:**

► Aufstellung verschiedenster Zeichen am Ende von Teil II oder im l2kurz.pdf

#### **EXA** Häufig verwendete Schriften:

- $\rightarrow$  H, erzeugt mit  $\mathcal{H}_{\mathcal{S}}$ , kann u.a. die Bezeichnung eines Hilbertraums sein
- $\triangleright$  N, erzeugt mit  $\mathcal{N}\$ , ist die Darstellung der Wahl der natürlichen Zahlen

### **Inline-Modus: Probleme I**

#### **EXPONEY Robustheit:**

- ► Beispiele I) und II) (letzte Folie vor dem Exkurs) Ergebnisse nicht robuster Makros
- $\triangleright$  Verwendung dieser Makros in Überschriften kann zu schwer zu findenden Fehlern führen. Möglicherweise wird Löschung der TOC-Datei nötig.

#### ► Lösung:

 $\triangleright$  In Uberschriften III), in Verbatim-Umgebungen I) oder II) verwenden

 $\langle (x = frac{1}{2}n(n+1), \ldots n \in M \rangle)$ 

 $x=\frac{1}{2}n(n+1),\,n\in\mathbb{m}$ 

### **Inline-Modus: Probleme II**

#### <sup>I</sup> **Zeilenabstände:**

Hinweis: Diesen Modus nicht für Formeln benutzen, die übermäßig die Höhe einer Zeile überschreiten, wie z.B.  $f(x) = \int_a^b$ *a*  $\frac{\sin x}{x}$ *dx* oder  $\sqrt{ }$ 1

 $\underline{A} =$  $\overline{1}$ *a b c d e f g h i* . Die Beispiele verdeutlichen gut die Verschiebung der Zeilenabstände durch die eingefügten Formeln.

#### ► Lösung:

- **Figure 1** Integralgrenzen seitlich notieren lassen (*Exkurs B*)
- $\rightarrow$  \smallmatrix verwenden (matrix-Umgebungen II)

### **Inline-Modus: Zeilenumbrüche**

#### <sup>I</sup> **Zeilenumbrüche:**

- **Figure 1.** Trennung an relationären (=,  $\leq$ ,  $\geq$ , ...) und binären (+, −, ∗, ...) Operatoren
- $\triangleright$  Keine Trennung, wenn Formel Teil einer Gruppe  $(\{...\})$

#### **Beispiel:**

 $\triangleright$  Ohne Gruppe:  $f(x) = a_n x^n + a_{n-1} x^{n-1} + a_{n-2} x^{n-2} + \ldots + a_i x^i + \ldots + a_i x^i$  $a_j x^j + \ldots + a_2 x^2 + a_1 x^1 + a_0$  $\blacktriangleright$  Teil einer Gruppe:  $f(x) = a_n x^n + a_{n-1} x^{n-1} + a_{n-2} x^{n-2} + \ldots + a_i x^i + \ldots + a_j x^j + \ldots$ 

## Der Display-Modus Auswahl der wichtigsten Makros

### **Display-Modus:** equation**-Umgebung I**

#### **Eigenschaften:**

- $\blacktriangleright$  Eigenständige Umgebung
- ► Teil des L<sup>AT</sup>EX-Makro-Paketes
- <sup>I</sup> Einzelne Zeile ohne Umbruch
- <sup>I</sup> Gesamtes Objekt zählt als eine Zeile
- <sup>I</sup> Numerierung fortlaufend, mehr dazu später und in Teil II

#### **Anwendung:**

```
\ begin { equation }
  < Ausdruck >
\end{ equation }
```
### **Display-Modus:** equation**-Umgebung II**

**E** Beispiel:

$$
f(x) = \sum_{n=1}^{\infty} \frac{\left(\frac{x}{2}\right)^n}{n!} = e^{\frac{x}{2}}
$$
 (1)

\ begin { equation } f ( x ) =\ sum \_{ n =1}^{\ infty } \ frac {\ left (\ frac { x }{2}\ right ) ^ n }{ n !} = e ^{\ frac { x }{2}} \end{ equation }}

#### **Besonderheiten:**

Numerierung kann unterdrückt werden (siehe nächste Seite)

### **Display-Modus:** equation**-Umgebung III**

#### **Beispiele:**

```
\ begin { equation }\ nonumber
  \langleAusdruck >
\end{ equation }
```

```
\ begin { equation *}
  \langleAusdruck >
\end{ equation *}
```

```
\sqrt{ }< Ausdruck >
\setminus]
```

```
\ begin { displaymath }
  < Ausdruck >
\end{ displaymath }
```
### **Exkurs B: Grenzen I**

#### <sup>I</sup> **Summen:**

- ► Summenzeichen erzeugt durch \sum, untere/obere Grenze mit  $\{\}$ /^{}
- $\blacktriangleright$  Im Inline-Modus Grenzen hinter Summe notiert
- ▶ Mit \limits\_{}^{} explizites sub-/superscript der Grenzen
- $\triangleright$  Beispiel:

Ohne \limits:  $\sum_{i=1}^{n} \frac{x^n}{n!}$  $\frac{x^n}{n!}$ , mit \limits:  $\sum_{i=1}^n \frac{x^n}{n!}$ *n*!

*i*=1  $\blacktriangleright$  Auch Nebenstellung im Display-Modus möglich, (Teil II)

<sup>I</sup> Grenzeigenschaften gelten auch für andere Konstrukte (nächste Seite)

#### **Exkurs B: Grenzen II**

 $\blacktriangleright$  **Multiprodukte (\prod):** 

$$
n!=\prod_1^n
$$

 $\n\ (n != \prod \linits _1^{n}\))$ 

 $\blacktriangleright$  **Integrale** (\int):

$$
\langle x \rangle = \int_{-\infty}^{\infty} \psi^* \, x \, \psi \, dx
$$

 $\(\{ x \}=\int \lints {\ - \infty }^{\infty }\$  $\psi : \psi \to \psi$ , x \, \psi\, dx \)

### **Exkurs B: Grenzen III**

▶ Limites (\lim):

$$
f'(x) = \lim_{x \to x_0} \frac{f(x) - f(x_0)}{x - x_0}
$$

 $\{( f' ( x ) = \lim \lim_{i \to \infty} f(x) \to x_0 \}$  $\frac{f(x)-f(x_0)}{x-x_0}$ 

### **Exkurs B: Wichtige Pfeile I**

- $\triangleright$  Nur innerhalb von Mathematik-Umgebungen anwendbar
- $\blacktriangleright$  ... Einfache" Pfeile:
	- $\blacktriangleright$  \to

Beispiel siehe letzte Seite

• \leftarrow, \longleftarrow

←, ←−

 $\rightarrow$  \mapsto, \rightarrow, \longrightarrow

$$
\mapsto, \, \to, \, \longrightarrow
$$

### **Exkurs B: Wichtige Pfeile II**

 $\blacktriangleright$  "Doppelte" Pfeile:

 $\blacktriangleright$  \Leftarrow, \Longleftarrow

 $\Leftarrow$ ,  $\Leftarrow$ 

 $\blacktriangleright$  \Rightarrow, \Longrightarrow

 $\Rightarrow$ ,  $\Longrightarrow$ 

> \Leftrightarrow, \Longleftrightarrow

⇔ ⇐⇒

### **Exkurs B: Variable Klammerung**

#### **EXA** Variable Klammerung:

- ► Teilweise übersteigen Zeilenhöhen die der verwendeten Klammern
- $\rightarrow$  Automatische Anpassung möglich mit

```
\left( <Ausdruck> \right)
```
- $\triangleright$  Operatoren müssen immer paarweise vorkommen; "." für eine der Klammern umgeht dies
- **Manuelle Einstellung der Zeilenhöhe möglich mit**

```
\ vphantom { < Ausdruck >}
```
#### $\triangleright$  Gilt auch für viele andere Arten von Begrenzern (Teil II)

### **Display-Modus:** array**-Umgebung I**

#### **Eigenschaften:**

- **Keine eigenständige Umgebung**
- ► Teil des LATEX-Makro-Paketes
- Variable Gestaltung von Spalten und Zeilen
- <sup>I</sup> Unterschiedlichste Trenner wie Klammern u.ä.
- $\rightarrow$  Spaltenanzahl wird durch Ausrichtungs-Parameter festgelegt (analog zu Tabellen)

#### **Anwendung:**

```
\ begin ( < Umgebung >)
  \ begin { array }{ < Ausrichtungsparameter >}
     \langleInhalt>
  \end{ array }
 \end( < Umgebung >)
```
- $\triangleright$  Eingabe der Zeilen getrennt durch  $\setminus$
- $\blacktriangleright$  Eingabe der Spalten getrennt durch & ... &

### **Display-Modus:** array**-Umgebung II**

#### **Beispiel:**

a) 
$$
y =
$$
  
\nb)  $y =$   
\nc)  $y =$   
\nd)  $dx +$   
\n $dx +$   
\n $dx +$   
\n $dx +$   
\n $dx +$   
\n $dx +$   
\n $dx +$   
\n $dx +$   
\n $dx +$   
\n $dx +$   
\n $dx +$   
\n $dx +$   
\n $dx +$   
\n $dx +$   
\n $dx +$   
\n $dx +$   
\n $dx +$   
\n $dx +$   
\n $dx +$   
\n $dx +$   
\n $dx +$   
\n $dx +$   
\n $dx +$   
\n $dx +$   
\n $dx +$   
\n $dx +$   
\n $dx +$   
\n $dx +$   
\n $dx +$   
\n $dx +$   
\n $dx +$   
\n $dx +$   
\n $dx +$   
\n $dx +$   
\n $dx +$   
\n $dx +$   
\n $dx +$   
\n $dx +$   
\n $dx +$   
\n $dx +$   
\n $dx +$   
\n $dx +$   
\n $dx +$   
\n $dx +$   
\n $dx +$   
\n $dx +$   
\n $dx +$   
\n $dx +$   
\n $dx +$   
\n $dx +$   
\n $dx +$   
\n $dx +$   
\n $dx +$   
\n $dx +$   
\n $dx +$   
\n $dx +$   
\n $dx +$   
\n $dx +$   
\n $dx +$   
\n $dx +$   
\n $dx +$   
\n $dx +$   
\n $dx +$   
\n $dx +$   
\n $dx +$   
\n $dx +$   
\n $dx$ 

### **Display-Modus:** array**-Umgebung III**

 $\rightarrow$  **Ouellcode des Beispiels:** 

```
\ begin { equation }
  \text{left} . \text{\%}\begin{array}{c} \text{array} {\text{quad} ccr} \end{array}\text{textm} \{ a \} & \text{y} & = & d
                         & (konstant)\text{textm(b)} & y & = & cx+d
                         & (linear) \\\&\text{text} \text{c}}) & y & = & bx<sup>2</sup>{2}+ cx + d
                         & (quadratisch) \backslash \backslash\text{textf}(d) & y & = & ax (3)+bx (2)+cx+d& (kubisch)\end{array}\ right \} \ textrm { Polynome }
\end{ equation }
```
### **Exkurs C: Sub-/Superskript und Wurzeln**

#### **Exponenten**

 $\triangleright$  Subskript (<Ausdruck><sub><Index></sub>):

 $\setminus$  ( \tn { < Ausdruck > } \tn { < Index > } \)

▶ Superskript (<Ausdruck><sup><Exponent></sup>):

 $\setminus$  ( \tn { < Ausdruck > } ^ \tn { < Exponent > } \)

 $\rightarrow$  \tn ist Neudefinition des Befehls \textnormal (Teil II)

- ▶ Wurzeln bestehen aus Wurzelexponent und Radikand
- $\triangleright$  Beispiel:

$$
2=\sqrt[3]{8}
$$

 $\left(2 = \sqrt{\sqrt{3} \cdot 3} \right)$ 

### **Display-Modus:** cases**-Umgebung I**

#### **Eigenschaften:**

- $\triangleright$  Keine eigenständige Umgebung
- $\blacktriangleright$  Teil des  $A_{\text{A}}$ S-Makro-Paketes
- $\triangleright$  Komfortable Realisierung von Fallunterscheidungen

#### **Anwendung:**

```
\ begin { < Umgebung >}
  \langle Ausdruck \rangle=
  \ begin { cases }
     \langleFall 1> & \langleZugeordneter Ausdruck > \\
     < Fall 2 > & < Zugeordneter Ausdruck >
  \end{ cases }
\end{ < Umgebung >}
```
### **Display-Modus:** cases**-Umgebung II**

**E** Beispiel:

$$
V(x) = \begin{cases} V_0; & |x| \le a \\ 0; & \text{sonst} \end{cases}
$$

#### ▶ **Quellcode:**

```
\ begin { equation *}
  V(x) =\ begin { cases }
        V_0; & \abs {x}\leq a\\
     \setminus \setminus 0; & \text{textm} { sonst }
  \end{ cases }
\end{ equation *}
```
 $\rightarrow$  Für längeren Text \parbox verwenden (Unabhängiges)

### **Display-Modus:** eqnarray**-Umgebung I**

#### **Eigenschaften:**

- $\blacktriangleright$  Eigenständige Umgebung
- ► Teil des L<sup>AT</sup>EX-Makro-Paketes
- **Kombination der equation- und array-Umgebungen**
- ▶ Drei feste Abschnitte mit Ausrichtungs-Parameter rc1
- ► Verringerte Schriftgröße im mittleren Abschnitt
- $\blacktriangleright$  Jede Zeile wird numeriert
- ► Keine Numerierung mit \nonumber oder der eqnarray\*-Umgebung
- **Beispiel (nächste Seite)**

### **Display-Modus:** eqnarray**-Umgebung II**

**E** Beispiel:

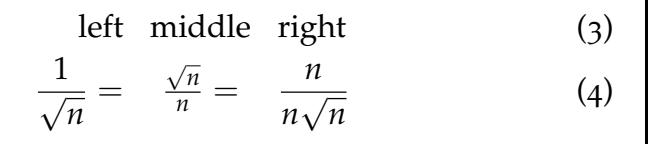

#### ► Quellcode:

```
\ begin { eqnarray }
  \ textrm { left } & \ textrm { middle }
                  & \text{trm} \{ right\}\frac{1}{\sqrt{n}} = \& \frac{\sqrt{n}}{n}= & \frac{n}{n\sqrt{n}}\end{ eqnarray }
```
### **Display-Modus:** matrix**-Umgebungen I**

#### **Eigenschaften:**

- $\blacktriangleright$  Keine eigenständigen Umgebungen
- $\blacktriangleright$  Teil des  $A_{\mathcal{M}}$ S-Makro-Paketes
- $\blacktriangleright$  Einfache Umsetzung von Matrizen
- ▶ Spaltenanzahl durch Inhalt festgelegt
- ► Teilweise voreingestellte Begrenzer

#### **Anwendung:**

```
\ begin { < Umgebung >}
  \ begin { <x > matrix }
     a & b \setminusc & d
  \end{ <x > matrix }
\end{ < Umgebung >}
```
### **Display-Modus:** matrix**-Umgebungen II**

**E** Beispiele:

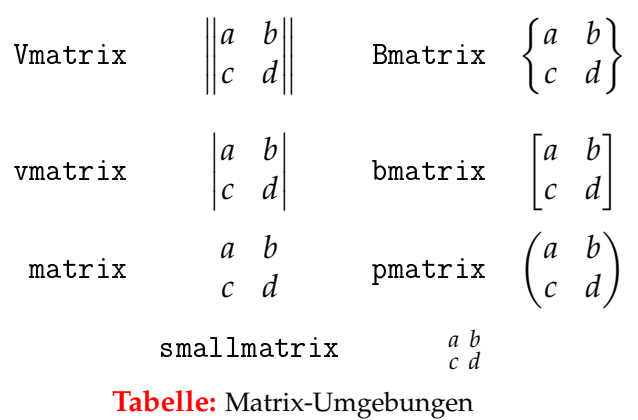

### **Display-Modus:** align**-Umgebungen I**

#### **Eigenschaften:**

- $\blacktriangleright$  Eigenständige Umgebungen
- $\blacktriangleright$  Teil des  $A_{\text{M}}$ S-Makro-Paketes
- ▶ Vereinfachte und erweiterte Versionen der eqnarray-Umgebung
- $\blacktriangleright$  Beliebig viele Abschnitte
- $\triangleright$  Voreingestellte Ausrichtungen
- Numerierung jeder Zeile, Unterdrückung analog zu eqnarray

#### **Anwendung:**

```
\begin{cases} \text{begin} \\ \text{name} \end{cases}\langlename > &= x & x &= x \\
   \langlename > & = x & x & = x
\end{ < name >}
```
### **Display-Modus:** align**-Umgebungen II**

#### **Beispiele:**

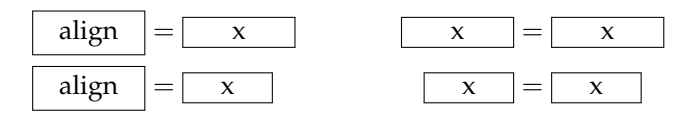

| alignat | = | $x$ | $x$ | = | $x$ |
|---------|---|-----|-----|---|-----|
| alignat | = | $x$ | $x$ | = | $x$ |

| flalign | = | $x$ |
|---------|---|-----|
| flalign | = | $x$ |

### **Display-Modus:** align**-Umgebungen III**

#### **Besonderheiten:**

**>** Spacing (horizontale Abstände):

$$
y = x
$$
  

$$
y = x
$$
  

$$
y = x
$$

$$
y \&= x
$$
  

$$
y = k x
$$
  

$$
y = \{\} k x
$$

### **Display-Modus:** alignat**-Umgebung**

#### **E** Zusätzliche Eigenschaften:

- $\blacktriangleright$  Zentrierung
- **F** Enthält {n} innere align-Umgebungen
- $\blacktriangleright$  Einfache Ausrichtung langer Gleichungen

 $abc = xxx$   $= xxxxxxxxxx = aaaaaaaaa$ *ab* = *yyyyyyyyyyyyy* = *yyyy* = *ab*

```
\ begin { alignat *}{3}
  abc &= xxx &&= xxxxxxxxxx
     &\&= aaaaaaaaa \\
  ab &= yyyyyyyyyyyyy &&= yyyy
     &&&=&&\text{ab}\end{ alignat *}
```
### **Exkurs D: Rahmen mit** \boxed{} **I**

#### **Eigenschaften:**

- $\blacktriangleright$  Teil des  $A_{\mathcal{M}}$ S-Makro-Paketes
- **Erzeugung von Rahmen in jeder Mathematik-Umgebung**
- $\blacktriangleright$  Einfache Schachtelung von Rahmen

#### **Anwendung:**

```
\ begin { < Umgebung >}
    \boxed { < Ausdruck > }
\end{ < Umgebung >}
```
### **Exkurs D: Rahmen mit** \boxed{} **II**

**E** Beispiel:

$$
f(x) = \int_{1}^{\infty} \frac{1}{x^2} dt = 1
$$

#### $\blacktriangleright$  Quellcode:

```
\ begin { align *}
  \bored { f ( x ) = \ int \ limits _1^{\ infty }
     \ boxed {
       \ frac {1}{ x ^2}
     \}, dt=1
  }
\end{array}
```
### **Display-Modus:** multline**-Umgebung I**

#### **Eigenschaften:**

- $\blacktriangleright$  Eigenständige Umgebung
- $\blacktriangleright$  Teil des  $A_{\text{A}}$ S-Makro-Paketes
- **Manuelle Trennung der Formelabschnitte**
- ► Erster Abschnitt rechts-, letzter linksbündig, alle anderen zentriert ausgerichtet
- $\triangleright$  Gesamtes Objekt in letzter Zeile numeriert; Unterdrückung analog eqnarray

#### **Anwendung:**

\ begin { multline }  $\langle$ Abschnitt 1>\\  $<$ Abschnitt 2> \end{ multline }

### **Display-Modus:** multline**-Umgebung II**

**Beispiel:** 

$$
A = \lim_{n \to \infty} \Delta x \left( a^2 + \left( a^2 + 2a\Delta x + (\Delta x)^2 \right) + \left( a^2 + 2 \cdot 3a\Delta x + 3^2 (\Delta x)^2 \right) + \left( a^2 + 2 \cdot 3a\Delta x + 3^2 (\Delta x)^2 \right) + \left( a^2 + 2 \cdot (n-1)a\Delta x + (n-1)^2 (\Delta x)^2 \right) = \frac{1}{3} \left( b^3 - a^3 \right) (5)
$$

▶ Zweite Zeile wurde manuell mit \shoveright{<Formel>} ausgerichtet

### **Display-Modus:** multline**-Umgebung III**

#### $\triangleright$  Ouellcode I:

```
\ begin { multline }
  A = \lim_{n \rightarrow \infty} \in \{n \mid n \leq x\ left (
         a \hat{2} + \left (
            a <sup>1</sup> (2) + 2a Delta x
            +\left (\ Delta x\ right) ^{2}
         \langle right)
      \langle right .\langle \rangle\ shoveright {+\ left (
         a ^{2}+2\ cdot 3 a \ Delta x
         +3^{2}\left (\ Delta x\right) ^{2}
      \langle right ) } \langle...
```
### **Display-Modus:** multline**-Umgebung IV**

#### $\blacktriangleright$  Ouellcode II:

```
...
      + \ left (
         a ^{2}+2\ cdot 3 a \ Delta x
         +3^{\2}\left\{ \right) \ left ( \ Delta x \ right ) ^ {2}
      \langle right ) \langle \rangle\left\{ \right. +\ left (
            a^{1/2}+2\cdot c \cdot (n-1) a Delta x
            +(n-1) (2)\left( \Delta x \right) (2)\langle right)
      \langle right \rangle=\frac{1}{3}\left( b^{3}-a^{3}\right)\end{ multline }
```
### **Display-Modus:** split**-Umgebung I**

#### **Eigenschaften:**

- $\triangleright$  Keine eigenständige Umgebung
- $\blacktriangleright$  Teil des  $A_{\text{A}}$ S-Makro-Paketes
- Gesamtes Objekt zählt als eine "Zeile"
- Abschnitte werden an mit  $\&$  markierten Punkten untereinander angeordnet
- **Möglichst ansprechende Ausrichtung der Abschnitte**

### **Anwendung:**

```
\ begin { < Umgebung >}
  \ begin { split }
       \langleAbschnitt 1>\\
    & <Abschnitt 2>\\
    & < Abschnitt 3 >
  \end{aligned}\end{ < Umgebung >}
```
### **Display-Modus:** split**-Umgebung II**

**Beispiel:** 

$$
A_1 = \left| \int_0^1 (f(x) - g(x)) dx \right| + \left| \int_1^2 (g(x) - h(x)) dx \right|
$$
  
=  $\left| \frac{1}{3} - \frac{3}{2} \right| + \left| \frac{8}{3} - \frac{20}{2} + 12 - \left( \frac{1}{3} - \frac{5}{2} + 6 \right) \right|$  (6)  
=  $\left| -\frac{7}{6} \right| + \left| \frac{14}{3} - \frac{23}{6} \right| = \frac{7}{6} + \frac{5}{6} = 2 \text{ FE}$ 

### **Display-Modus:** split**-Umgebung III**

#### $\triangleright$  Ouellcode I:

```
\ begin { equation }
 \ begin { split }
     A \{1\} \\
         & = \left| \text{left} \right|\int \int \int \ln t \, dt = \int 0 \int \{ 1 \} ( f ( x ) - g ( x ) ) dx\ right |
             +\left| \cdot \right|\int \int \ln t \, dt = \frac{1}{2} ( g ( x ) - h ( x ) ) dx\left\langle \right. right \left| \right. \right\langle \right.\& = \left| \frac{1}{3} - \frac{3}{2} \right|+ \ 1eft
                  \ frac {8}{3} -\ frac {20}{2}+12
                 -\left( \frac{1}{3} - \frac{5}{2} + 6 \right)\left\langle \right. right |\left\langle \right\rangle...
```
### **Display-Modus:** split**-Umgebung IV**

#### $\triangleright$  Ouellcode II:

```
...
      \& =\left|-\frac{7}{6}\right|
         + \left( \frac{14}{3} - \frac{23}{6} \right)= \frac{7}{6} = \frac{7}{6}=2\ \ \ \ \ \ \ \ \ \ \ \ \ \ \ \ \ \ \ \ \ \ -2\\end{aligned}\end{ equation }
```
### **Display-Modus:** split**-Umgebung V**

**• Vergleich:** Eine array-Umgebung mit Parameter r1 liefert:

$$
A_1 = \begin{vmatrix} 1 \\ \int_0^1 (f(x) - g(x)) dx \\ \frac{1}{3} - \frac{3}{2} \end{vmatrix} + \begin{vmatrix} 2 \\ \int_1^2 (g(x) - h(x)) dx \\ \frac{1}{3} - \frac{3}{2} \end{vmatrix}
$$
  
=  $\begin{vmatrix} -\frac{7}{6} \end{vmatrix} + \begin{vmatrix} \frac{8}{3} - \frac{20}{2} + 12 - (\frac{1}{3} - \frac{5}{2} + 6) \\ \frac{14}{3} - \frac{23}{6} \end{vmatrix} = \frac{7}{6} + \frac{5}{6} = 2 \text{ FE}$  (7)

Horizontale und vertikale Abstände sind hier erkennbar schlecht eingestellt.

## Unabhängiges (Umgebungsunabhängige Kontrollstrukturen)

### **Unabhängiges: Text in Gleichungen I**

#### **Problem:**

Text im Mathematik-Modus wird dargestellt . . .

- **1.** . . . in schräggestellter Schrift
- **2.** . . . ohne Leerzeichen
- **3.** . . . ohne Zeilenumbrüche

#### **E** Lösungsmöglichkeiten:

- $1.872$ :
	- ▶ \textnormal{<Text>}
	- $\blacktriangleright$  \textrm{<Text>}
- 1. 3.:
	- > \parbox[<Ausrichtung>]{<Breite>}{<Text}
	- Ausrichtungen: [t]op, [b]ottom, [c]entered

### **Unabhängiges: Text in Gleichungen II**

#### **E** Beispiele:

*DerBindestrichwirdimMathematik* − *ModusohneHil f smittelalsMinusinterpretiert*.

Längerer Text läuft mit \textrm leider irgendwann einmal hinaus aus jed

Dieser Text illustriert die korrekte Verwendung längeren Textes in Mathematik-Umgebungen mit einer parbox von 10 cm Breite. Hier wurde jetzt mit \linewidth die Breite der Seite übergeben, was eine volle Ausnutzung derselben möglich macht.

### **Unabhängiges: Text in Gleichungen III**

**• Ouellcode (Auszug):** 

```
\setminus(\mathcal{p}arbox {10 cm } {
 Dieser Text illustriert die korrekte Verwendung
 l \" angeren Textes in Mathematik - Umgebungen mit
 einer \texttt{parbox} von 10 cm Breite.
 \}\ newline
\(\ parbox {\ linewidth }{
 Hier wurde jetzt mit
 \ texttt {\ textbackslash { linewidth }} die Breite
 der Seite \" ubergeben , was eine volle
 Ausnutzung derselben m \" oglich macht .
 \}
```
### **Unabhängiges: Punkte I**

#### **Punkte:**

- ▶ Fortsetzungspunkte ... (\ldots)
- $\triangleright$  Zentrierte Punkte  $\cdots$  (\cdots)
- Vertikale Punkte : (\vdots)
- Diagonale Punkte : (\ddots) mathdots-Paket)
- ▶ n Punkte pro Spalte über m Spalten (\hdotsfor{<n>}{<m>})

### **Unabhängiges: Punkte II**

**E** Beispiel:

$$
E_n = \begin{pmatrix} 1 & 0 & \cdots & 0 \\ 0 & \ddots & \ddots & \vdots \\ \vdots & \ddots & \ddots & 0 \\ 0 & \cdots & 0 & 1 \end{pmatrix}
$$

#### $\blacktriangleright$  Quellcode:

```
\ begin { equation *}
  E n =\ begin { pmatrix }
            1 \& 0 \& \hspace{0.1cm} \hspace{0.1cm} \text{\LARGE \hspace{0.1cm}} 0 \times \hspace{0.1cm} \hspace{0.1cm} 00 \& \ddots \& \ddots \& \vdots \\
     \vdots & ddots & ddots & 0\\
            0 & \cdots & 0 & 1
  \end{math}\end{ equation *}
```
### **Unabhängiges: Wichtige griechische Buchstaben**

- $\triangleright$  Nur innerhalb von Mathematik-Umgebungen anwendbar
- ▶ "Standard-Kleinbuchstaben":  $(\alpha, \beta, \gamma, \delta)$

$$
\alpha
$$
,  $\beta$ ,  $\gamma$ ,  $\delta$ ,  $\epsilon$ ,...

 $\rightarrow$  , Spezial-Kleinbuchstaben": (\varphi, \vartheta)

*ϕ*, *ϑ*

 $\blacktriangleright$  Großbuchstaben: (\Delta)

#### ∆

### **Unabhängiges: Wichtige Akzente I**

- $\triangleright$  Nur innerhalb von Mathematik-Umgebungen anwendbar
- $\rightarrow$  , Zeitableitungen": (\dot{}, \ddot{})

*r*˙, *r*¨

 $\triangleright$  Vektoren: (\vec{}, \hat{}, \widehat{})  $\vec{r}$ ,  $\hat{r}$ ,  $\hat{r}$ 

 $\triangleright$  Kombinationen: (z.B. \ddot{\vec{}})

$$
\ddot{\vec{r}} = \dot{\vec{v}} = \vec{a}
$$

### **Unabhängiges: Wichtige Akzente II**

 $\blacktriangleright$  "Abschluss": (\overline{})

$$
\overline{\mathbb{Q}}=\mathbb{R}
$$

#### $\triangleright$  Tilden: (\tilde{}, \widetilde{})

*<sup>α</sup>*˜, <sup>e</sup>*<sup>α</sup>*

### **Unabhängiges: Wichtige Operatoren I**

- $\triangleright$  Nur innerhalb von Mathematik-Umgebungen anwendbar
- ► Unäre Operatoren:
	- $\triangleright$  Partielle Ableitung: \partial

$$
\frac{df(x,t)}{dt} = \frac{\partial f}{\partial x}\dot{x} + \frac{\partial f}{\partial t}
$$

 $\triangleright$  Gradient: \nabla

$$
\nabla \vec{r}(x, y, z) = \left(\frac{\partial r}{\partial x}, \frac{\partial r}{\partial y}, \frac{\partial r}{\partial z}\right)^{\mathrm{T}}
$$

• Quantoren: \forall, \exists, \nexists

$$
\forall,\,\exists,\,\nexists
$$

### **Unabhängiges: Wichtige Operatoren II**

- ► Relationäre Operatoren:
	- $\blacktriangleright$  Ungleichheiten: \approx, \neq, \leqslant, \geqslant, \ll, \gg

 $\approx$ ,  $\neq$ ,  $\leq$ ,  $\geq$ ,  $\ll$ ,  $\gg$ 

• Mengensymbole: \in, \ni, \notin, \supset, \subset

$$
\in, \ni, \notin, \supset, \subset
$$

► Mögliches OED-Symbol: \blacksquare  $\implies$ 

### **Unabhängiges: Wichtige Operatoren III**

- ► Binäre Operatoren:
	- $\rightarrow$  Orthogonalität: \perp  $\Longrightarrow$  ⊥
	- $\blacktriangleright$  Multiplikation: \cdot

 $1 \cdot 1 \neq 2$ 

Funktionen:  $\lin$ ,  $\sum$ ,  $\sin$ ,  $\cos$ ,  $\exp$ ,...

$$
\lim, \int, \sum, \sin, \cos, \exp, \ldots
$$

# <sup>I</sup> Vielen Dank für die Aufmerksamkeit **Neitere Fragen?** Anregungen?